## **Objectives**

- Object Oriented Programming
  - Constructors
  - > Initializing object state
- Overloading constructors, methods
- Inheritance
  - Overriding methods

Sep 7, 2020

Sprenkle - CSCI209

1

1

#### Review

- What is black-box programming?
  - What are the benefits of black-box programming?
  - ➤ How does Java help enforce black-box programming?
- What is the structure of a Java class?
  - What does it contain?
  - What are some of the syntax rules?
- What is the process for creating a class?
- What is the Java equivalent of None?
- What is the Java equivalent of self?
- What does a variable to an object contain?

Sep 7, 2020

Sprenkle - CSCI209

# Assignment 4 Review

```
private int oneVar;

public Assign4(int par) {
   oneVar = par;
}
```

• Is the above code correct?

Sep 7, 2020

Sprenkle - CSCI209

3

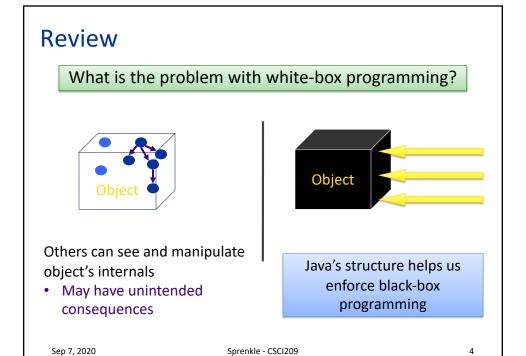

#### **Review: Access Modifiers**

- A public method (or instance field) means that any object of any class can directly access the method (or field)
  - Least restrictive
- A private method (or instance field) means that any object of the same class can directly access this method (or field)
  - Most restrictive
- Additional access modifiers will be discussed with inheritance

Sep 7, 2020 Sprenkle - CSCI209

5

```
Review: Chicken. java
public class Chicken {
    // ----- INSTANCE VARIABLES
    private String name;
    private int height; // in cm
                                           Type and name for
Constructor name same as class's name
                                             each parameter
              --- CONSTRUCTORS ---
    public Chicken(String name, int h,
                                 double weight) {
       this.name = name;
                                 Params don't need to be same
       this.height = h;
       this.weight = weight;
                                  names as instance var names
           this: Special name for the constructed object,
           like Self in Python (differentiate from parameters)
 Sep 7, 2020
                         Sprenkle - CSCI209
```

# Review: Chicken.java

```
Type the method returns
// ----- Getter Methods -
   public String getName() {
      return this.name;
                                           Chicken object's
                                          instance variables
// ----- Mutator Methods
   public void feed() {
      weight += .3;
      height += 1;
   }
}
            Note that you don't have to use this
               when variables are unambiguous
Sep 7, 2020
                        Sprenkle - CSCI209
```

7

### **Review: Class Development Process**

- 1. Determine state
  - Declare state at top of class
- 2. Write constructor
  - > Test
- 3. Repeat
  - Write method or constructor
  - > Test

Sep 7, 2020

de - CSCI209

# **Review: Object References**

• Variable of type Object: value is memory location

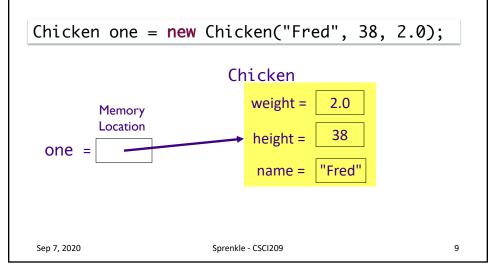

9

# **Review: Object References**

• Variable of type Object: value is memory location

|                                                                      | ren't called the constructor, only ed the variables, e.g., |
|----------------------------------------------------------------------|------------------------------------------------------------|
| two =                                                                | Chicken one;<br>Chicken two;                               |
| Both one and two are equal to null                                   |                                                            |
| This is the case for <i>objects</i> .  Primitive types are not null. |                                                            |
|                                                                      |                                                            |

Sprenkle - CSCI209

10

Sep 7, 2020

## Review: Multiple Object Variables

 More than one object variable can refer to the same object

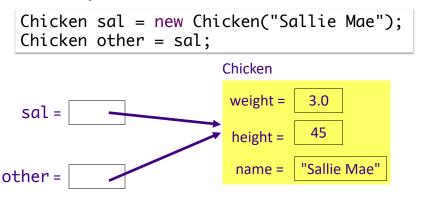

Sep 7, 2020 Sprenkle - CSCI209

11

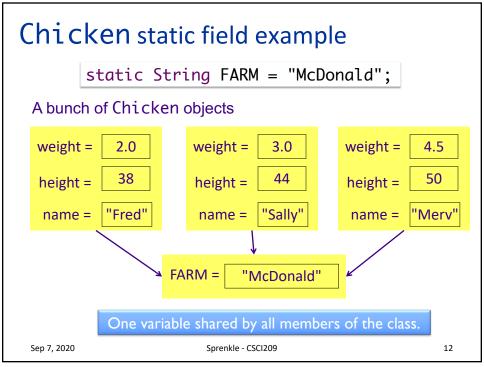

#### **MORE ON OBJECT INITIALIZATION**

Sep 7, 2020

Sprenkle - CSCI209

13

# **Default Object State Initialization**

- If instance field is not explicitly set in constructor, automatically set to default value
  - Numbers set to zero
  - > Booleans set to false
  - Object variables set to null
  - Local variables are not assigned defaults
- Do not rely on defaults
  - Code is harder to understand

Clean Code Recommendation:
Set all instance fields in the constructor(s)

Sep 7, 2020

Sprenkle - CSCI209

L4

## **Explicit Field Initialization**

 If more than one constructor needs an instance field set to same value, the field can be set explicitly in the field declaration

```
class Chicken {
    private String name = "";
}

Set value here for
all constructors
}
```

15

## **Explicit Field Initialization**

• Or in a static method call

```
class Employee {
    private static int nextID = 0;
    private int id = assignID();
    ...
    private static int assignID() {
        int assignedID = nextID;
        nextID++;
        return assignedID;
    }
}
```

Sep 7, 2020 Sprenkle - CSCI209

### **Explicit Field Initialization**

- Explicit field initialization happens before any constructor runs
- A constructor can change an instance field that was set explicitly
- If the constructor does not set the field explicitly, explicit field initialization is used

```
class Chicken {
    private String name = "";
    public Chicken( String name, ... ) {
        this.name = name;
        Change explicit
        field initialization
    }
...
```

17

# final keyword

- An instance field can be final
- final instance fields must be set in the constructor or in the field declaration
  - Cannot be changed after object is constructed

```
private final String dbName = "invoices";
private final String id;
...
public MyObject( String id ) {
    this.id = id;
}
```

Sep 7, 2020

Sprenkle - CSCI209

#### More on Constructors

- A class can have more than one constructor
  - Whoa! Let that sink in for a bit
- A constructor can have zero, one, or multiple parameters
- A constructor has no return value
- A constructor is always called with the new operator

Sep 7, 2020 Sprenkle - CSCI209

19

19

### **Constructor Overloading**

- Allowing > 1 constructor (or any method) with the same name is called *overloading*
  - Constraint: Each of the methods that have the same name must have different parameters so that compiler can distinguish between them
    - "different" → Number and/or type
- Compiler handles overload resolution
  - Process of matching a method call to the correct method by matching the parameters
- No function overloading in Python

Why isn't overloading possible in Python?

Sep 7, 2020

Sprenkle - CSCI209

overload.py

#### **Default Constructor**

- **Default constructor:** constructor with no parameters
- If class has no constructors
  - > Compiler provides a default constructor
    - Sets all instance fields to their default values
- If a class has at least one constructor and no default constructor
  - Default constructor is NOT provided

Sep 7, 2020

Sprenkle - CSCI209

21

21

### **Default Constructor**

Chicken class has one constructor:

Chicken(String name, int height, double weight)

No default constructor

Chicken chicken = new Chicken();

Is a compiler error

Sep 7, 2020

Sprenkle - CSCI209

### **Constructors Calling Constructors**

- Can call a constructor from inside another constructor
- The **first** statement of constructor must be

```
this( . . . );
```

to call another constructor of the same class

this refers to the object being constructed

Why would you want to call another constructor?

Sep 7, 2020

Sprenkle - CSCI209

23

23

### **Constructors Calling Constructors**

- Why would you call another constructor?
  - > Reduce code size/reduce duplicate code
- Ex: if Chicken's name is not provided, use default name

```
Chicken( int height, double weight ) {
     this( "Bubba", height, weight);
}
```

• Another example:

```
Chicken( int height, double weight ) {
    this();
    this.height = height;
    this.weight = weight;

Sep 7, }

Chicken( int height, double weight ) {
    this();
    code online
```

#### **BASICS OF JAVA INHERITANCE**

Sep 7, 2020

Sprenkle - CSCI209

25

25

# Parent Class: Object

- Every new class you create automatically inherits from the Object class
  - See Java API
- Useful Object methods to customize your class
  - > String toString()
    - Returns a string representation of the object
    - Like Python's \_\_str\_\_
  - > boolean equals(Object o)
    - Return true iff this object and O are equivalent
    - Like Python's \_\_eq\_\_
  - > void finalize()
    - · Called when object is destroyed
    - Clean up resources

Method signature

Sep 7, 2020

Sprenkle - CSCI209

# toString()

- Automatically called when object is passed to print methods
- Default implementation: Class name followed by @ followed by unsigned hexidecimal representation of hashcode
  - > Hashcode is typically the internal address of the object
  - > Example: Chicken@163b91
- General contract:
  - "A concise but informative representation that is easy for a person to read"
- Your responsibility: Document the format

Sep 7, 2020 Sprenkle - CSCI209

27

# Chicken.java toString

- What would be a good string representation of a Chicken object?
  - Look at output before and after toString method implemented

Sep 7, 2020 Sprenkle - CSCI209 28

# boolean equals(Object o)

- Procedure (Source: Effective Java)
  - Use the == operator to check if the argument is a reference to this object
  - 2. Use the instanceof operator to check if the argument has the correct type
    - If a variable is a null reference, then instanceof will be false
  - 3. Cast the argument to the correct type
  - 4. For each "significant" field in the class, check if that field of the argument matches the corresponding field of this object
    - For doubles, use Double.compare and for floats use Float.compare

Sep 7, 2020

Sprer

How should we determine that two Chickens are equivalent?

29

#### **Aside**

- It is not recommended that you turn the objects into Strings (using toString) and then comparing
  - While the outcome may be correct, String operations are expensive
  - Better to compare fields directly

Sep 7, 2020

Sprenkle - CSCI209

#### @Override

@Override
public boolean equals(Object obj) {

Annotation

- Tells compiler "This method overrides a method in a parent class. It should have the same signature as that method in the parent class"
- If you do not correctly override the method, then the compiler will give you a warning
- The point: use @Override so you don't make silly—yet costly—mistakes

Sep 7, 2020

Sprenkle - CSCI209

31

31

### **Encapsulation Revisited**

- Encapsulation/Black-box programming
- Objects should hide their data and only allow other objects to access this data through accessor and mutator methods
- Common programmer mistake:
  - Creating an accessor method that returns a reference to a mutable (changeable) object

Sep 7, 2020

Sprenkle - CSCI209

### What is "bad" about this class?

```
public class Farm {
     private Chicken headRooster;
     public Chicken getHeadRooster() {
           return headRooster;
```

Sep 7, 2020

Sprenkle - CSCI209

33

### What is "bad" about this class?

```
public class Farm {
      private Chicken headRooster;
      public Chicken getHeadRooster() {
              return headRooster;
                 Problem: Giving others access to Farm's headRooster
                Others can then feed your rooster or change his name!!
}
                (Silly example; understand consequences)
```

Sep 7, 2020

Sprenkle - CSCI209

## Fixing the Problem: Cloning

- In previous example, could modify returned object's state
- Another Chicken object, with the same data as headRooster, is created and returned to the user
- If the user modifies (e.g., feeds) that object, headRooster is not affected

Sept 21, 2016 Sprenkle - CSCI209

35

## Cloning

- Cloning is a more complicated topic than it seems from the example
  - Out of scope for this class

 Sept 21, 2016
 Sprenkle - CSCI209
 36

#### What is "bad" about this class?

**But, then, why is it okay to return the name, height, or weight of a chicken?**Similar to Python, primitive types and Strings are immutable.
Since those attributes have data types (String, int, double, respectively) that are immutable, others can't change those attributes.

Sep 7, 2020

Sprenkle - CSCI209

37

37

### Review: Class Design/Organization

- Fields
  - Chosen first
  - Placed at the beginning or end of class definition
  - Have an access modifier, data type, variable name, and some optional other modifiers
  - Use this keyword to access the object
- Constructors
- Methods
  - Need to declare the return type
  - Have an access modifier

Sep 7, 2020

Sprenkle - CSCI209

# **Looking Ahead**

- Assignment 5 due Friday before class
  - Building on the Birthday class
    - Overloading constructor
    - Overriding methods
  - Creating an application, practicing
    - Control structures
    - Using your own class
    - Using classes from the Java API
  - Good capstone for the course so far
    - Brings together a lot of concepts of the last ~2 weeks
- Textbook: Continuing "Defining Classes in Java"
  - Up to but not including "Abstract Classes and Methods"

Sep 7, 2020

Sprenkle - CSCI209

39